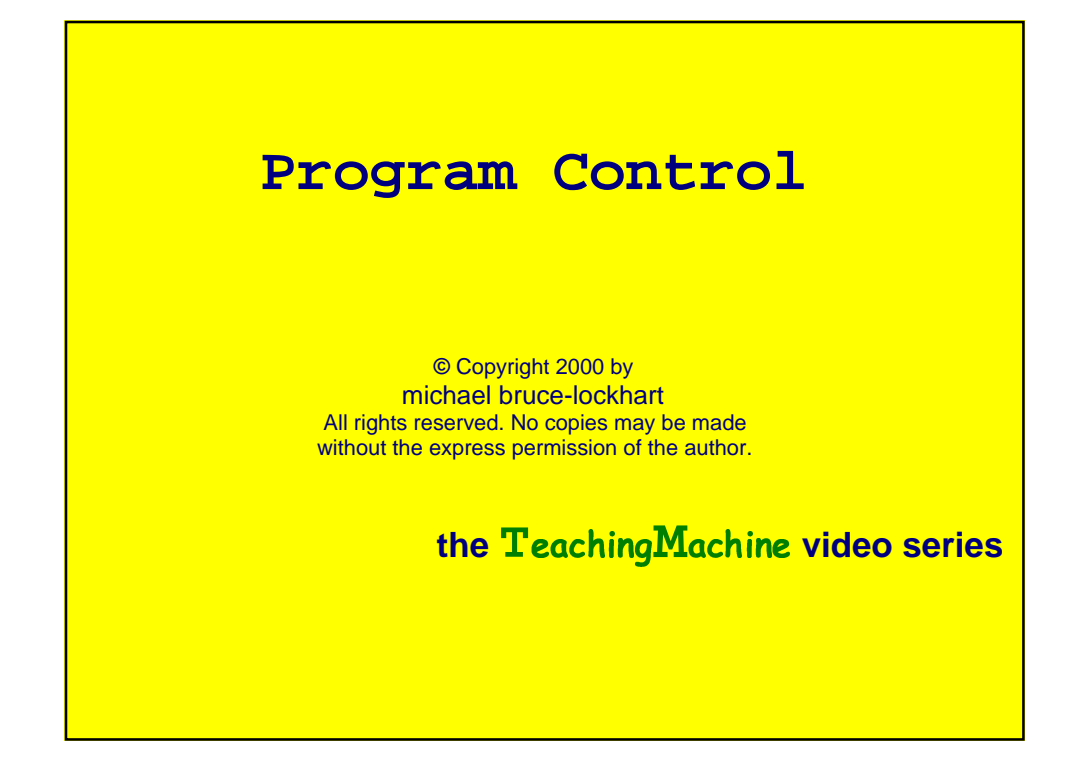

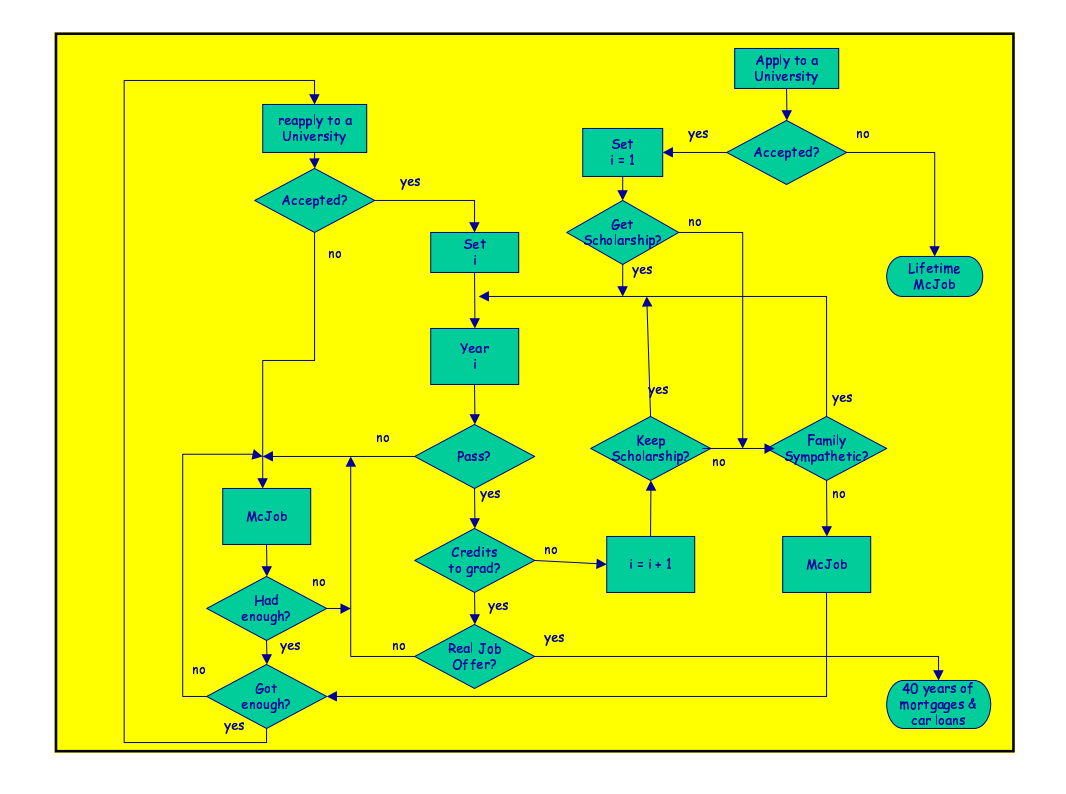

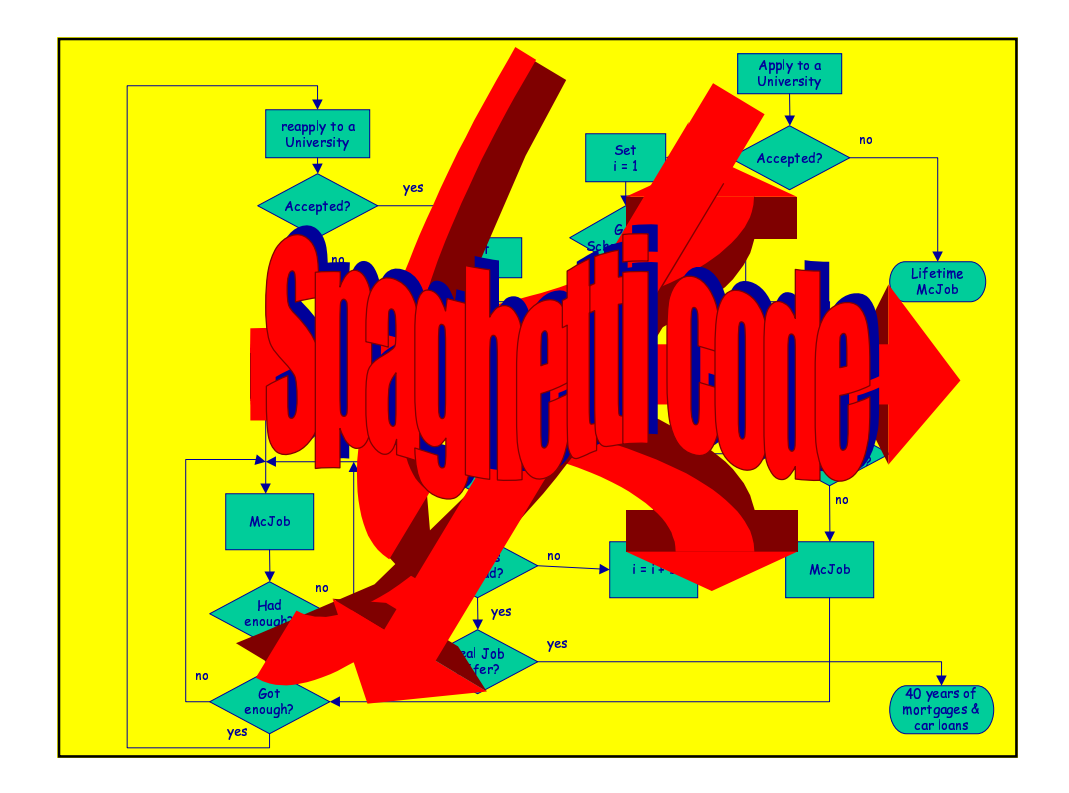

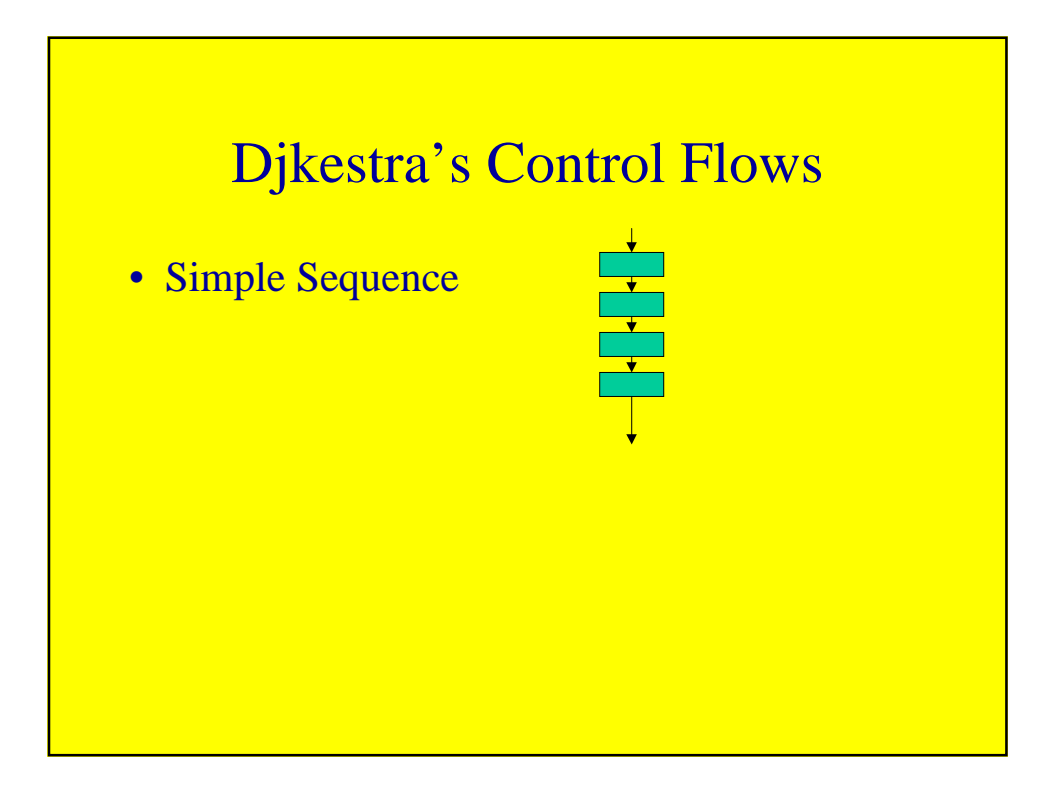

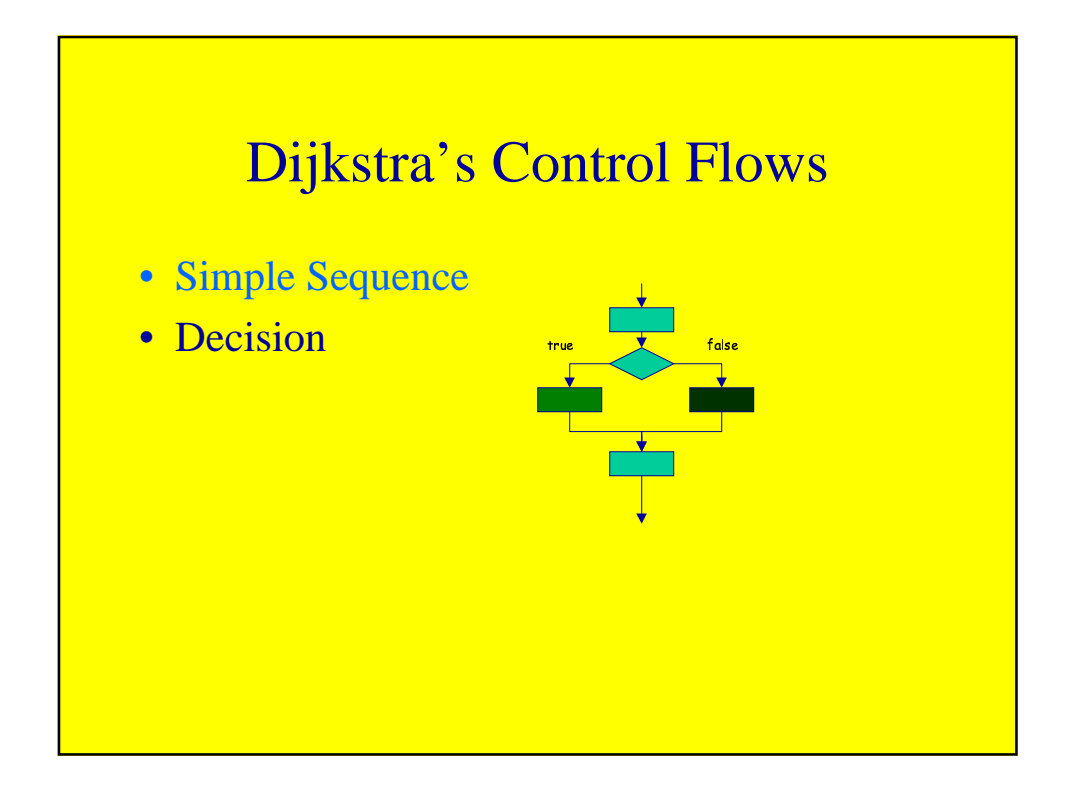

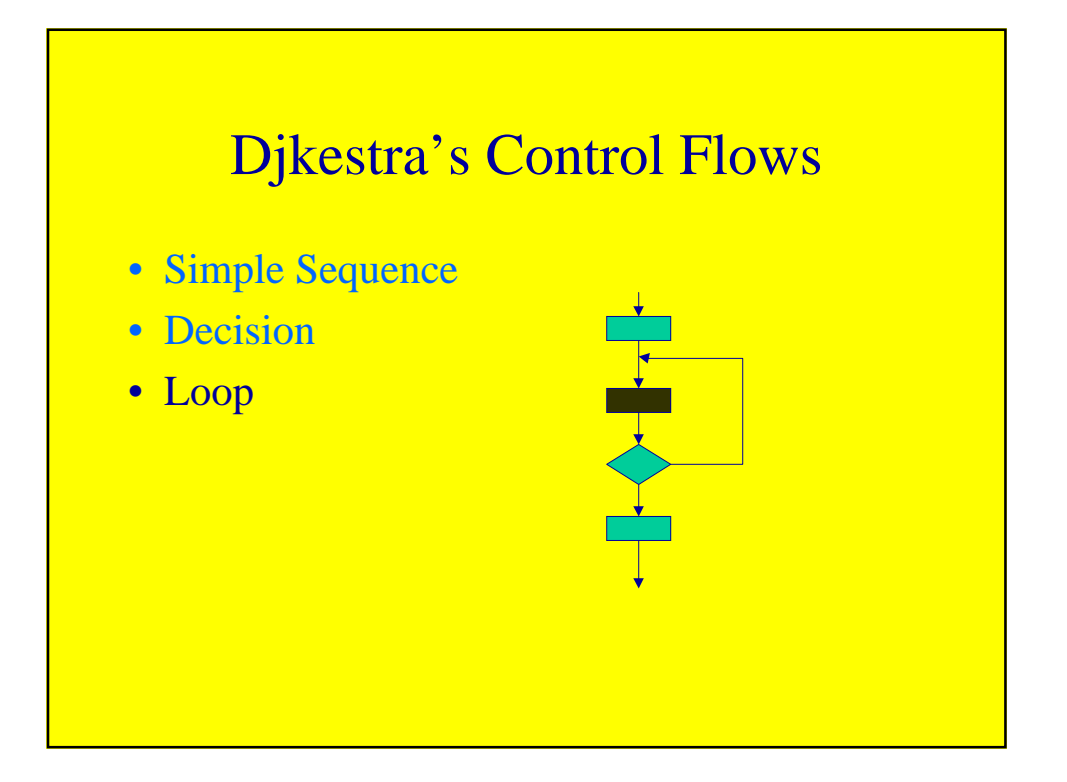

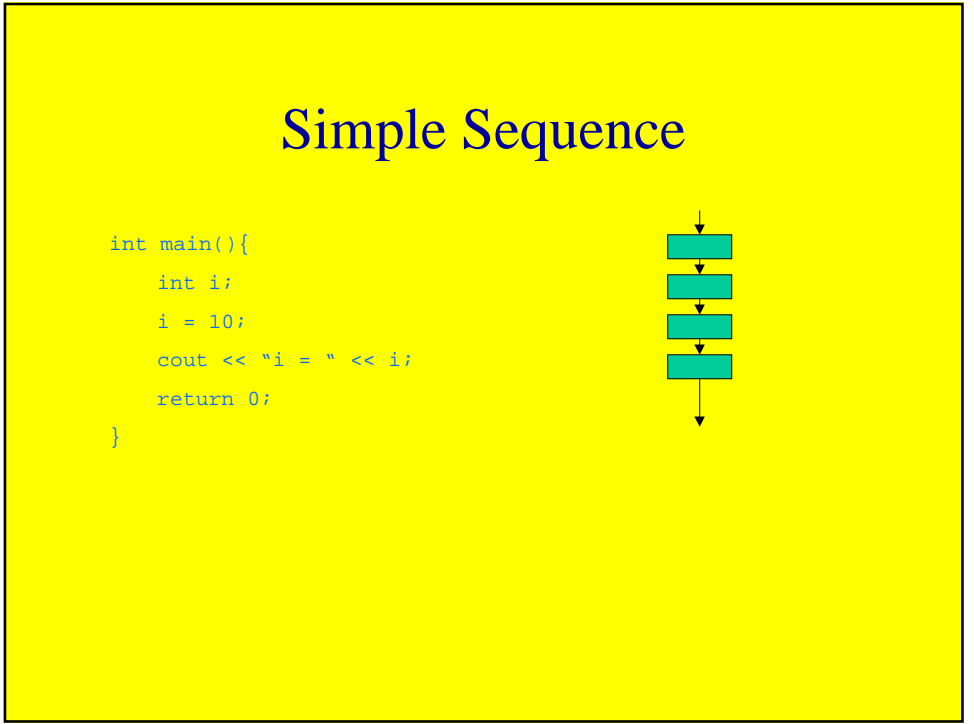

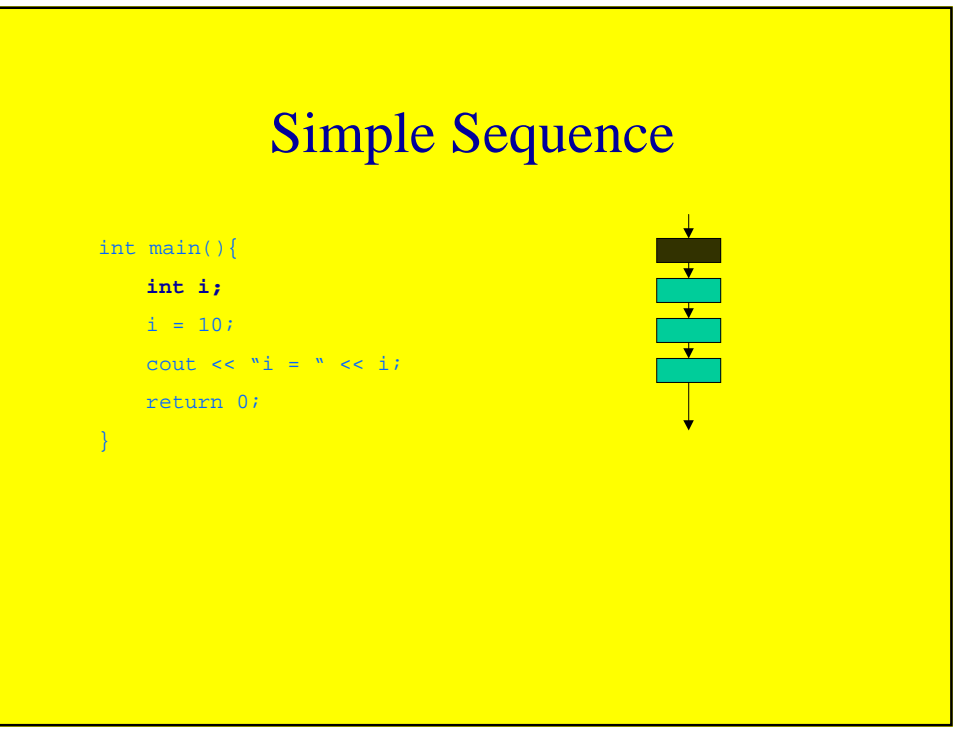

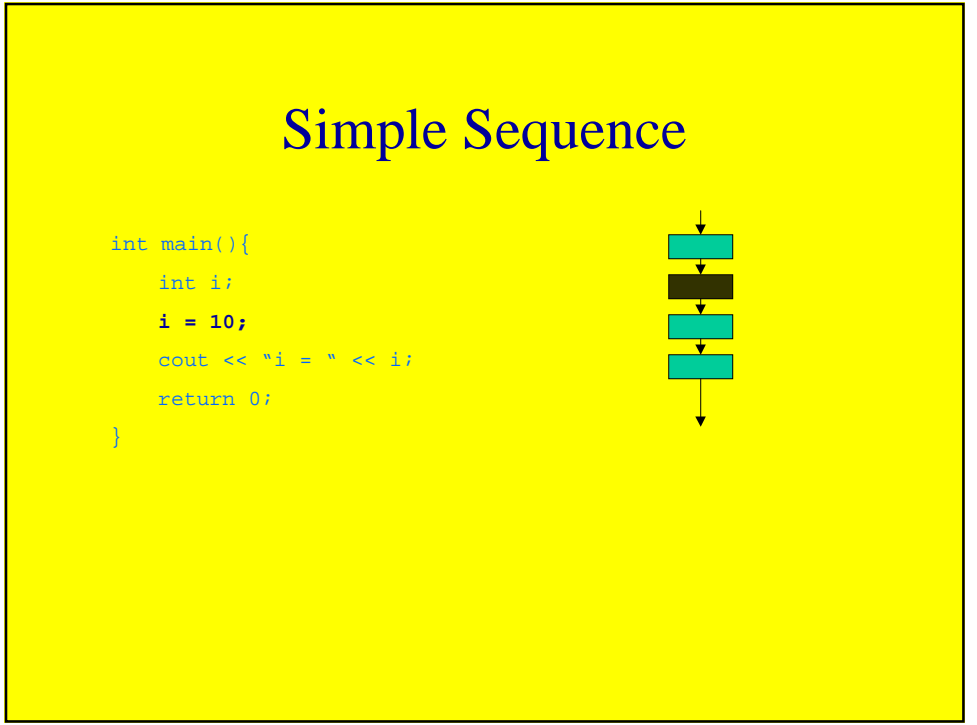

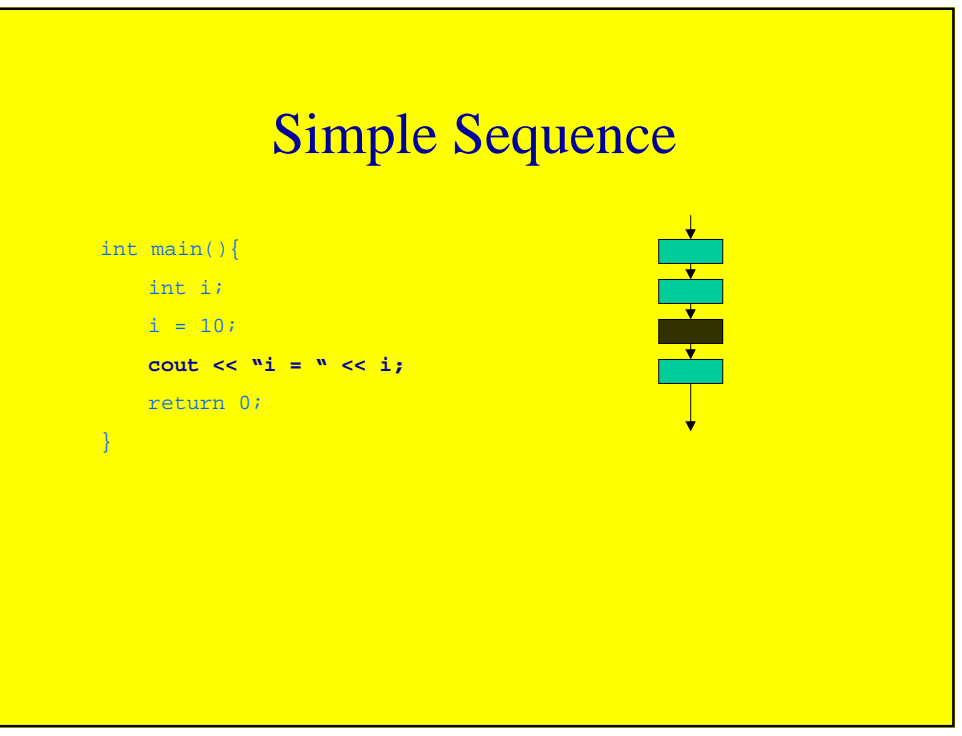

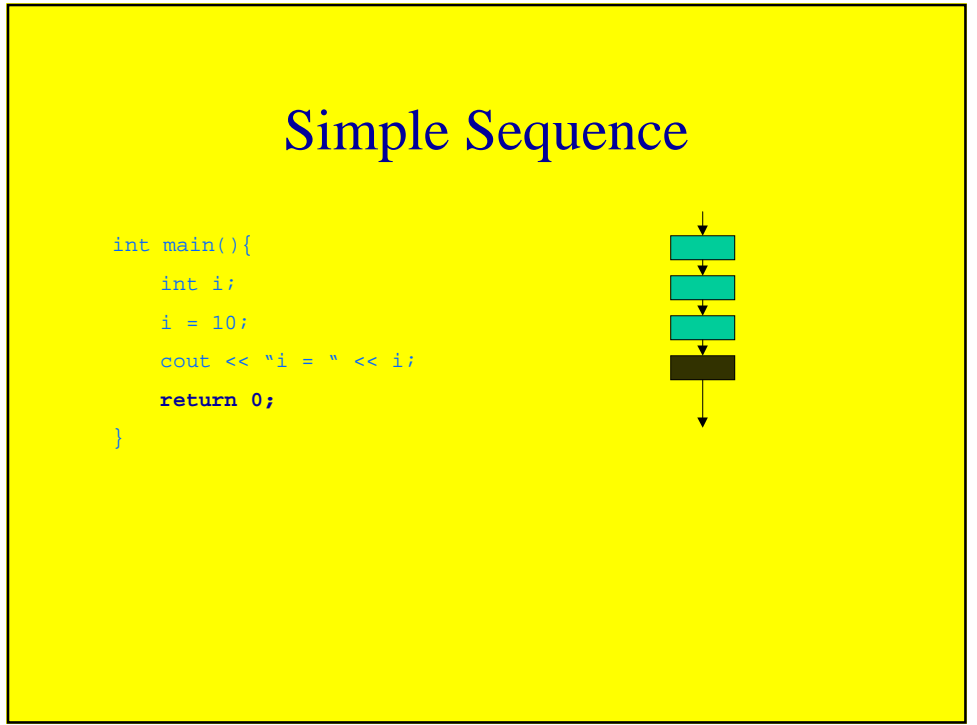

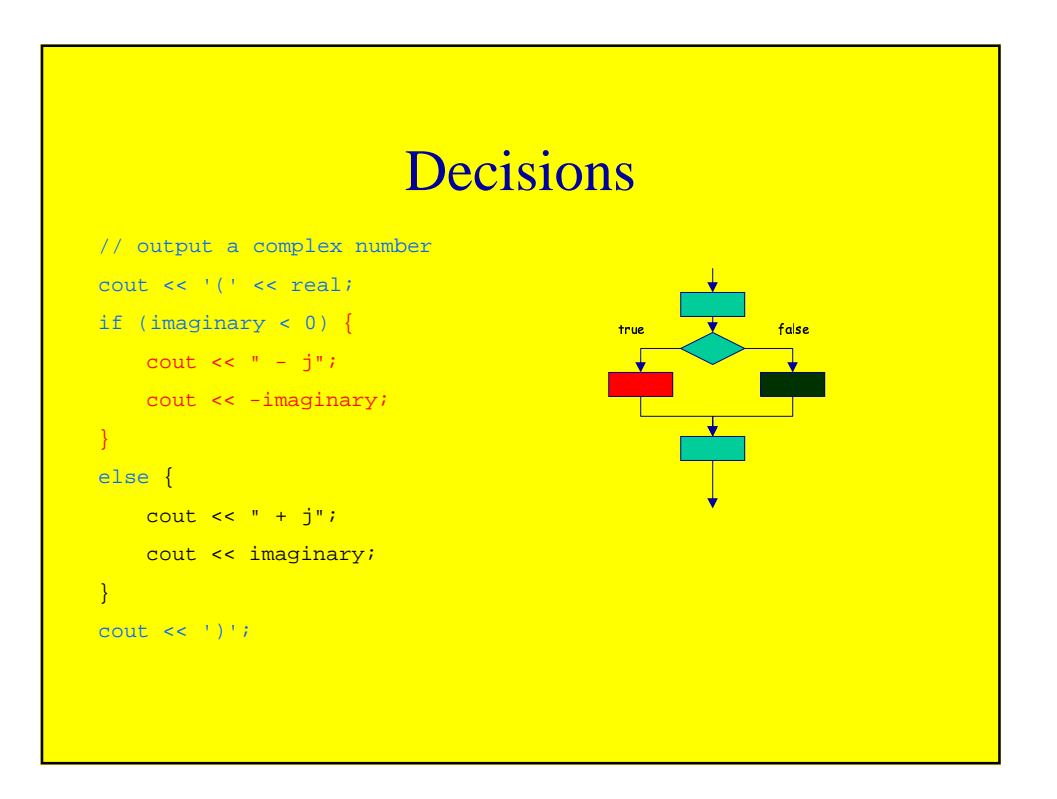

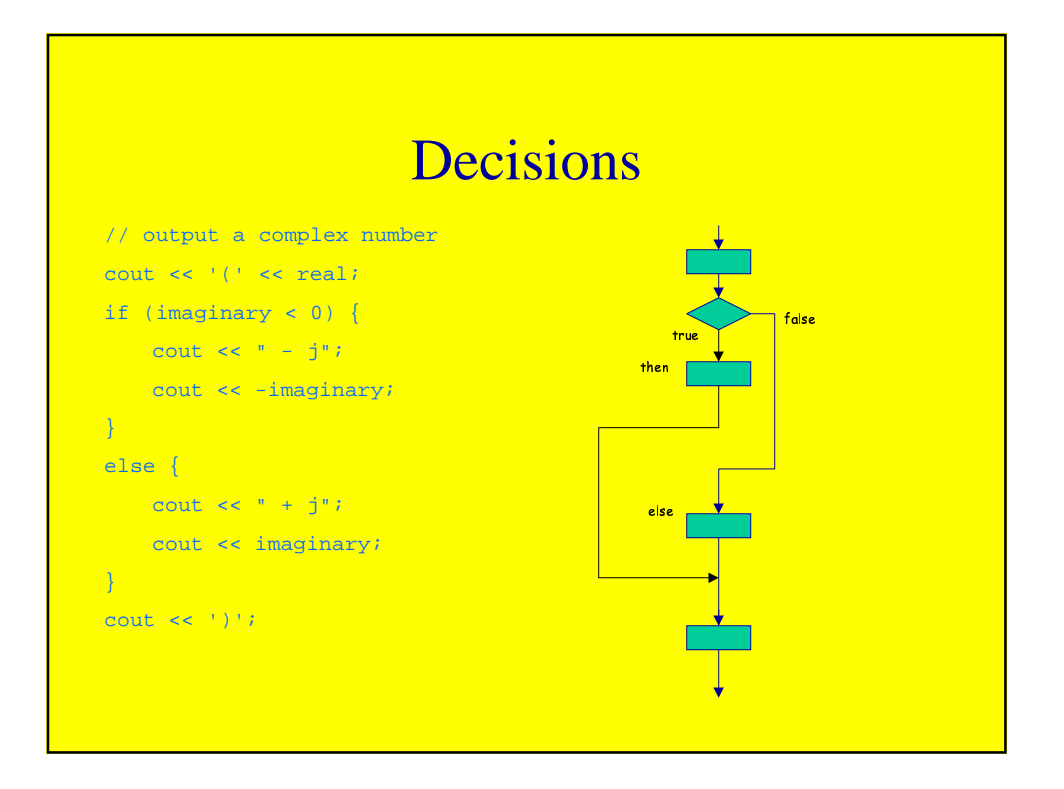

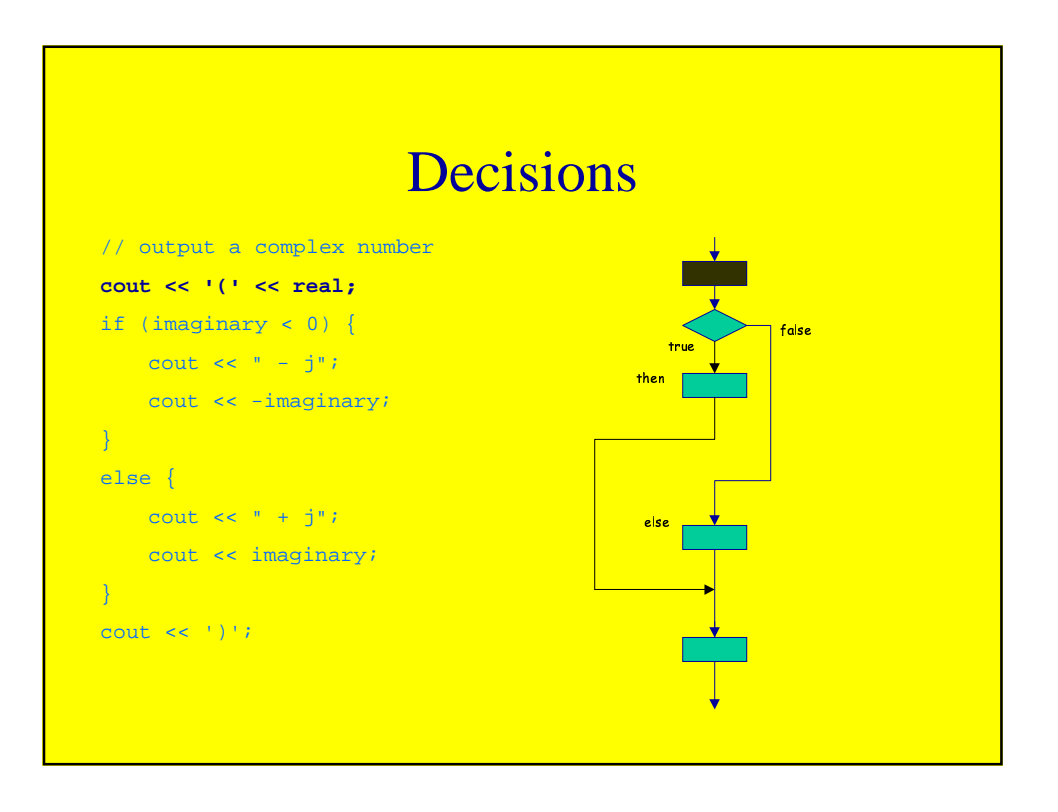

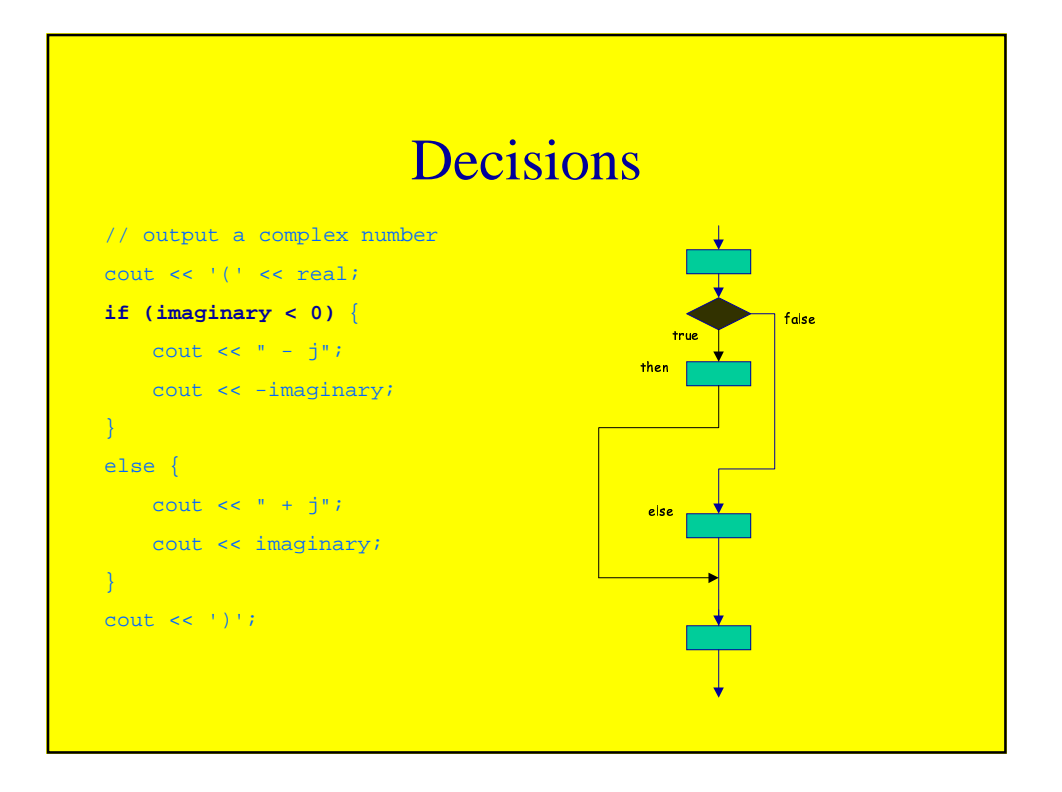

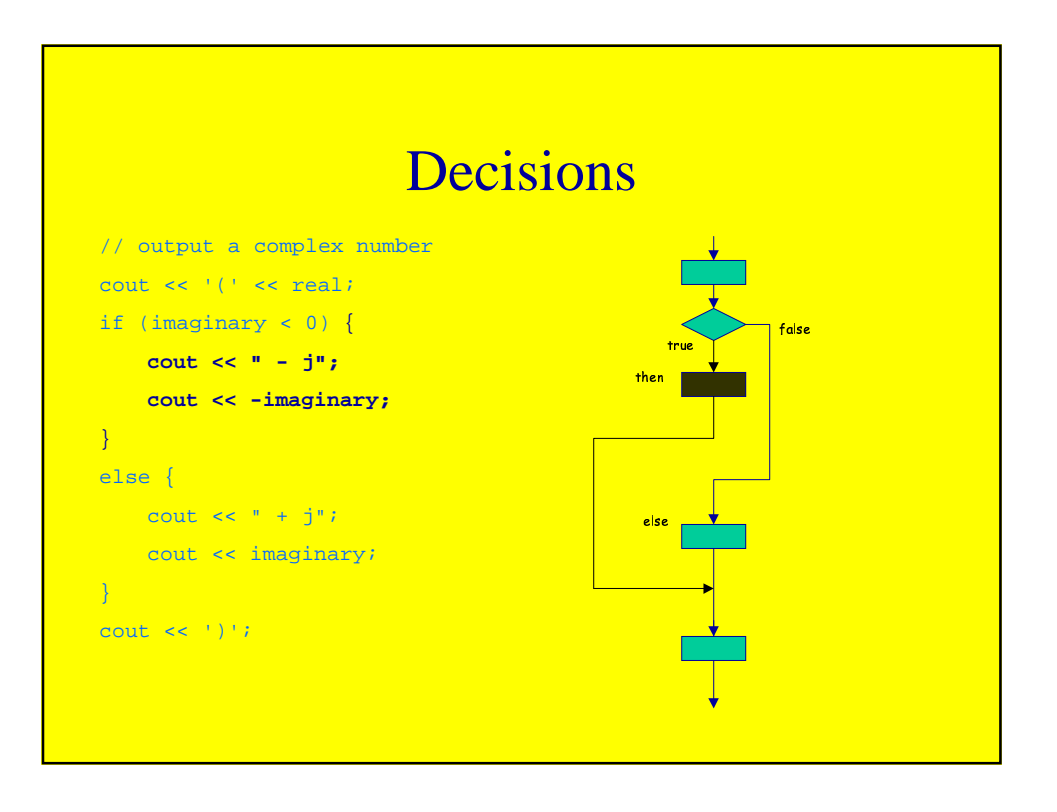

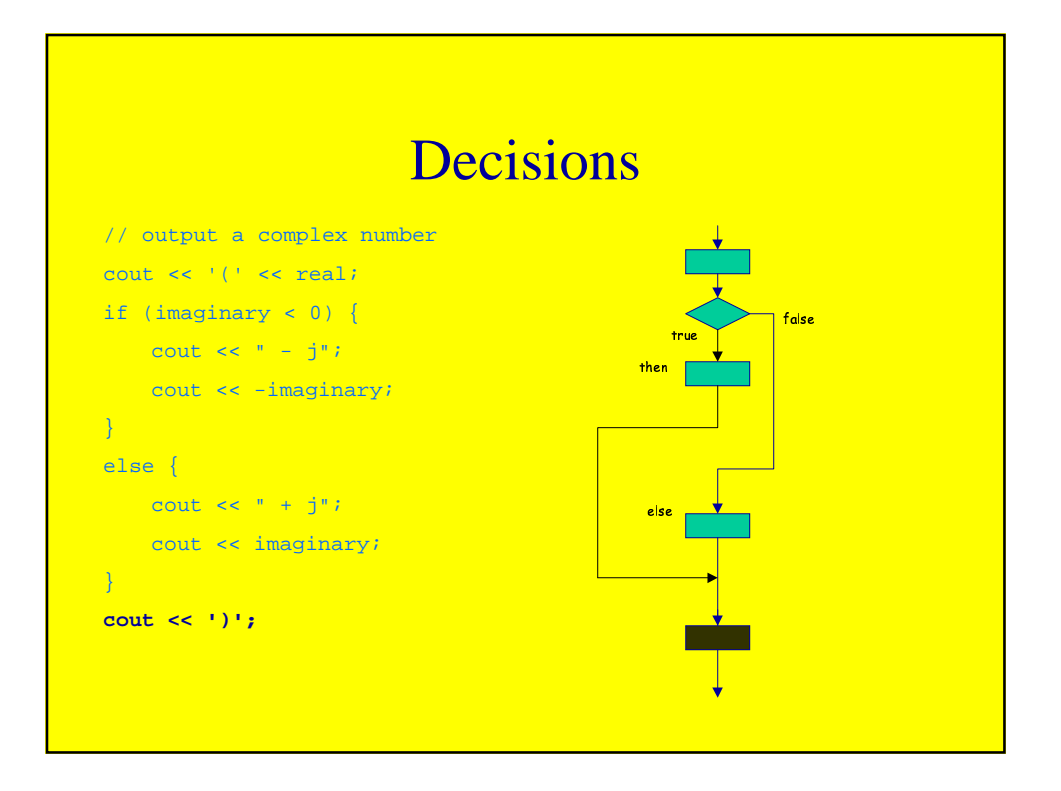

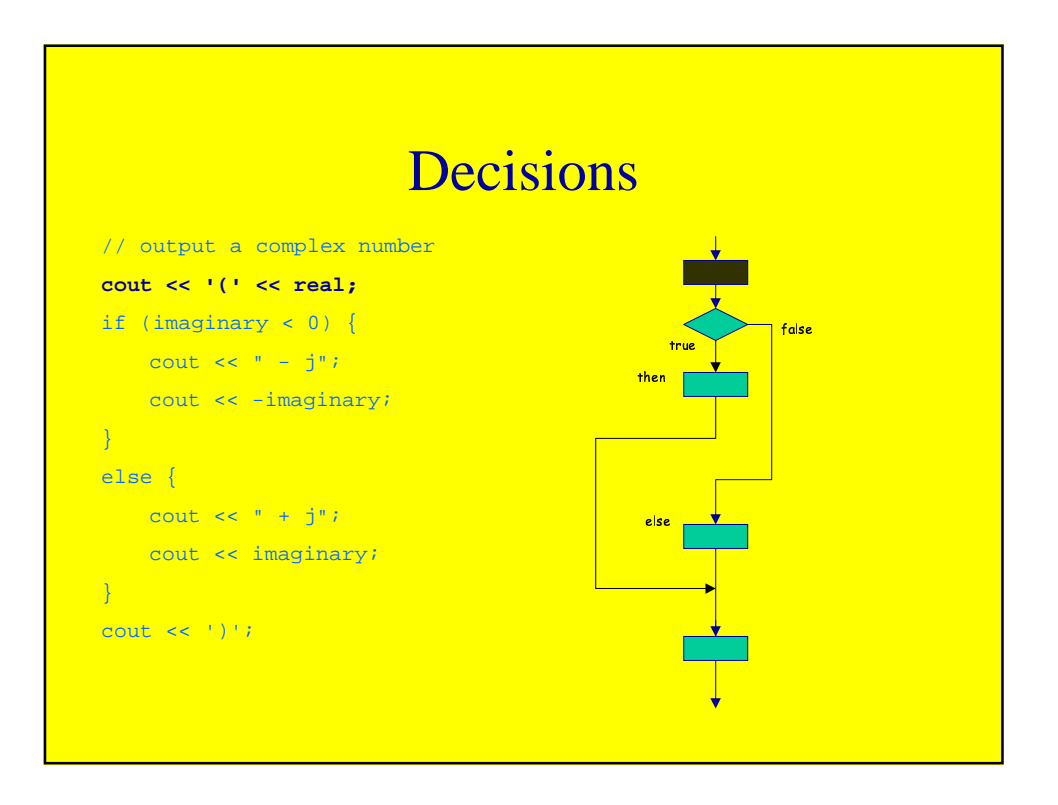

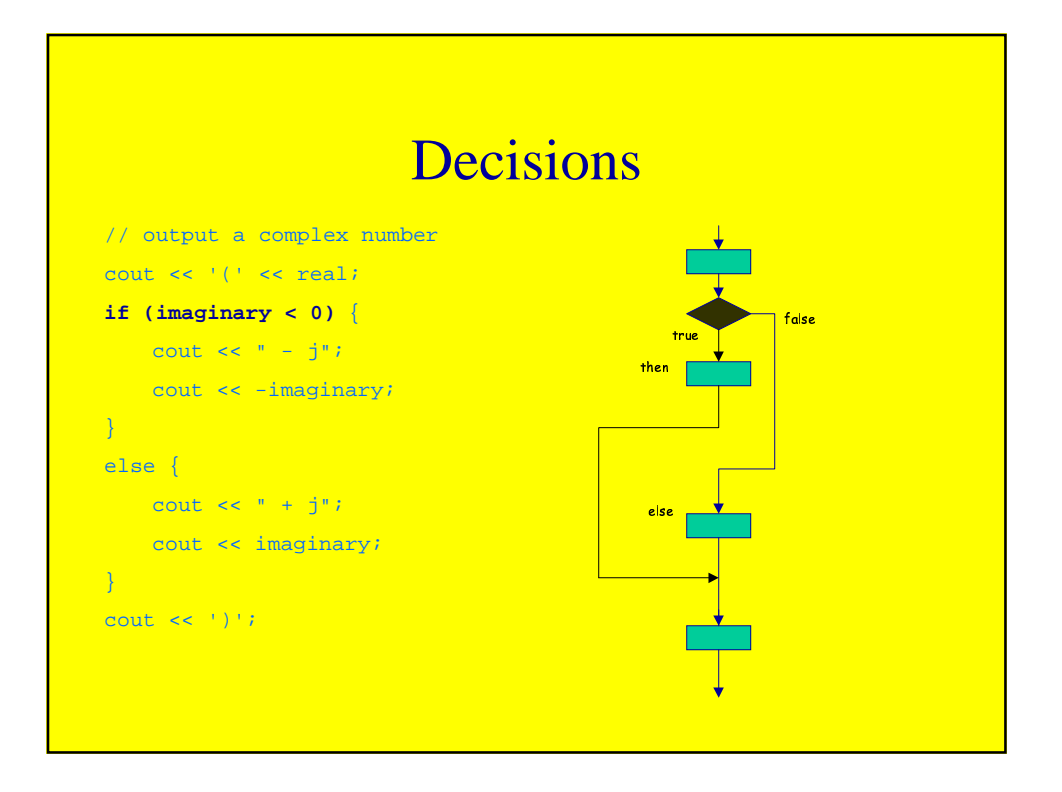

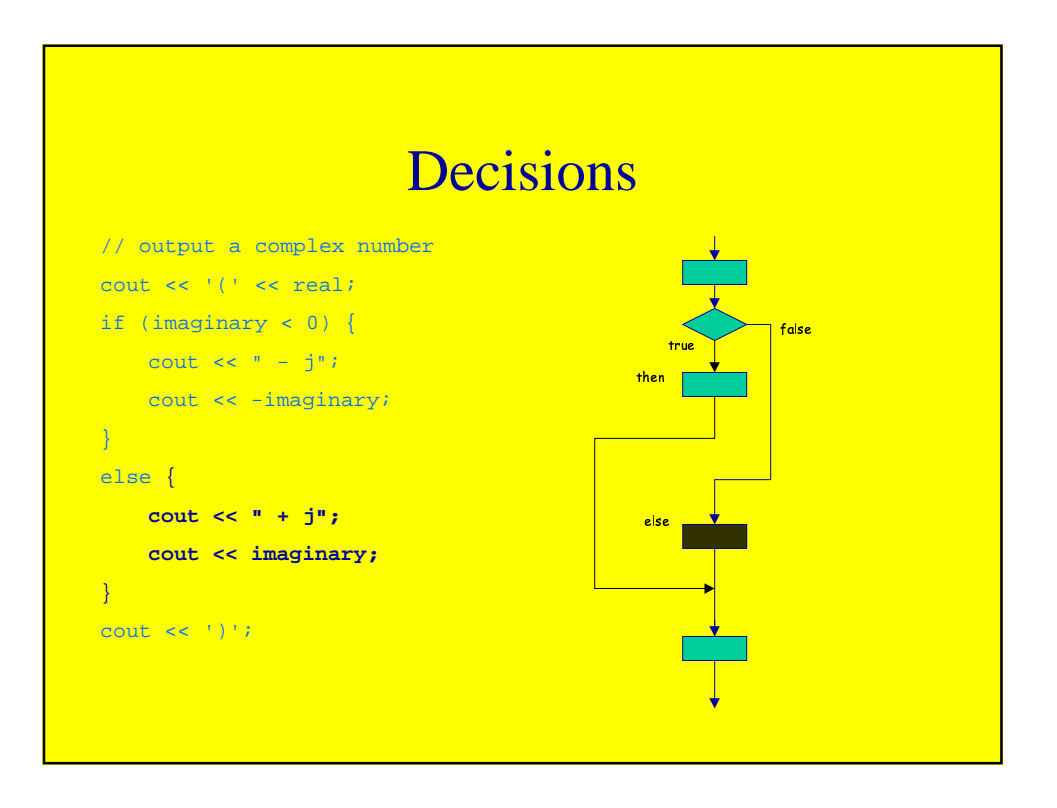

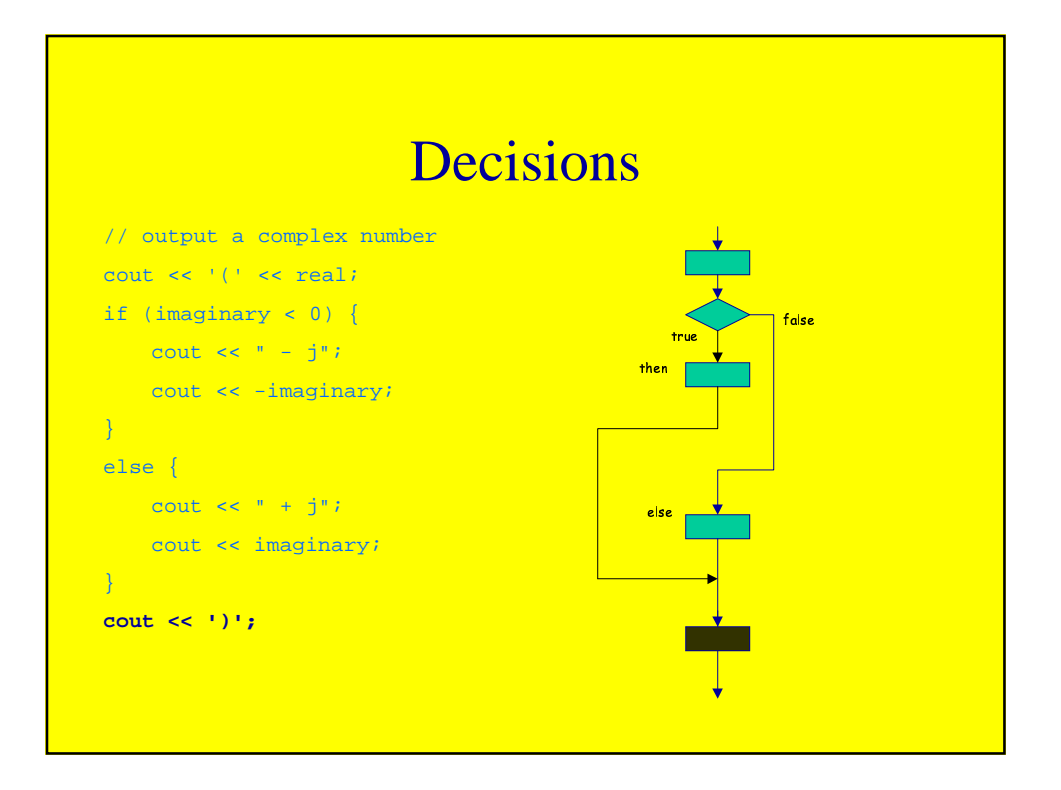

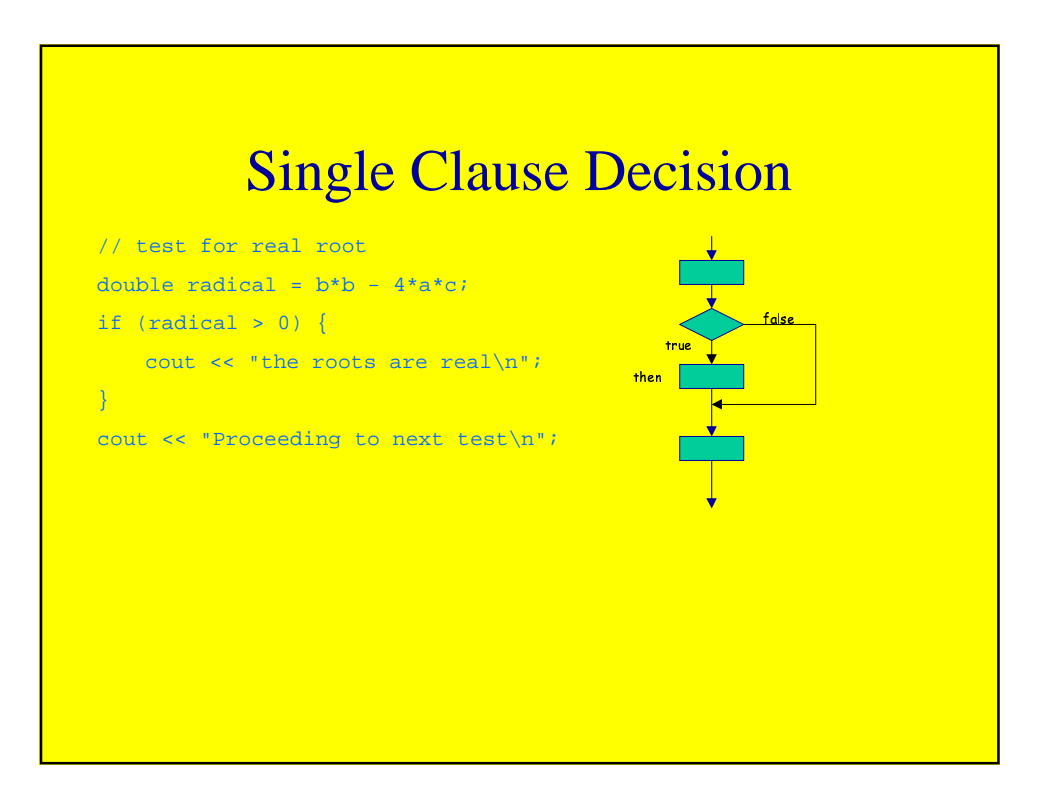

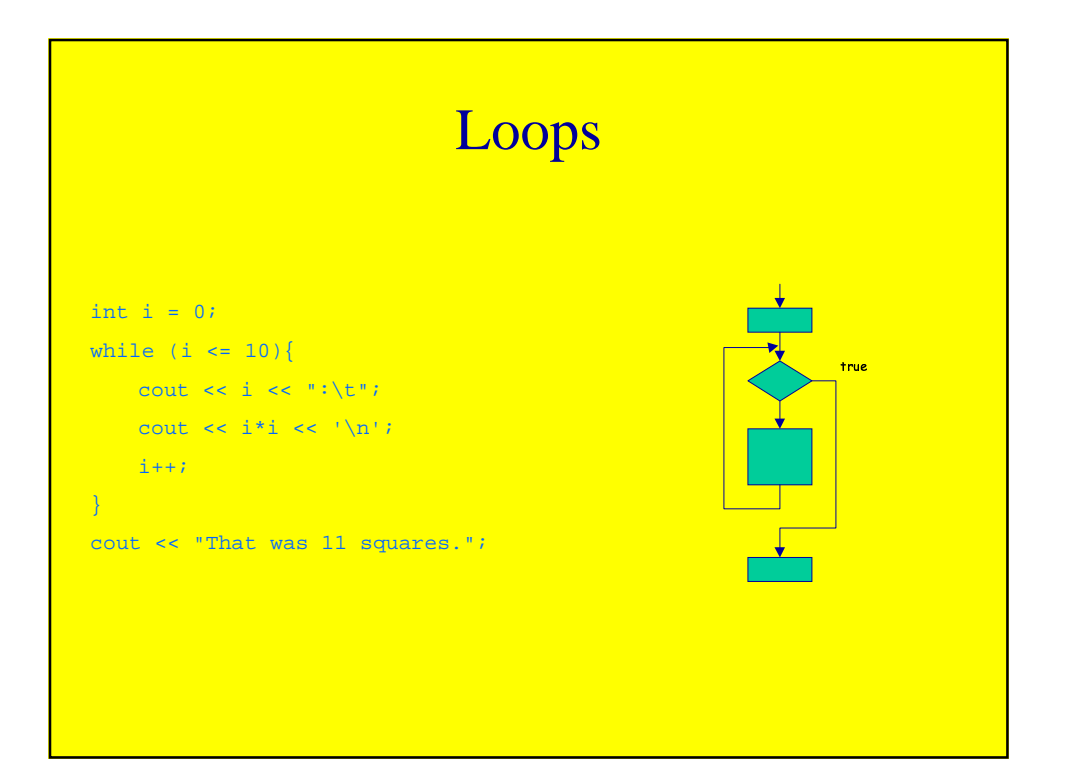

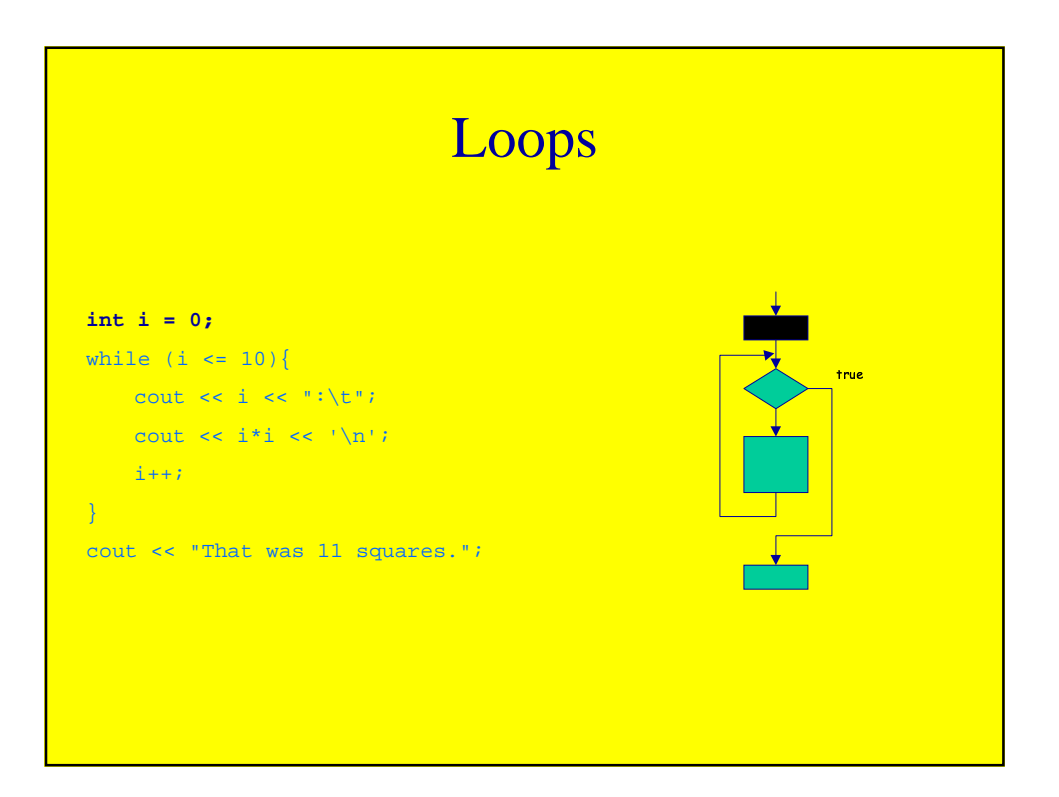

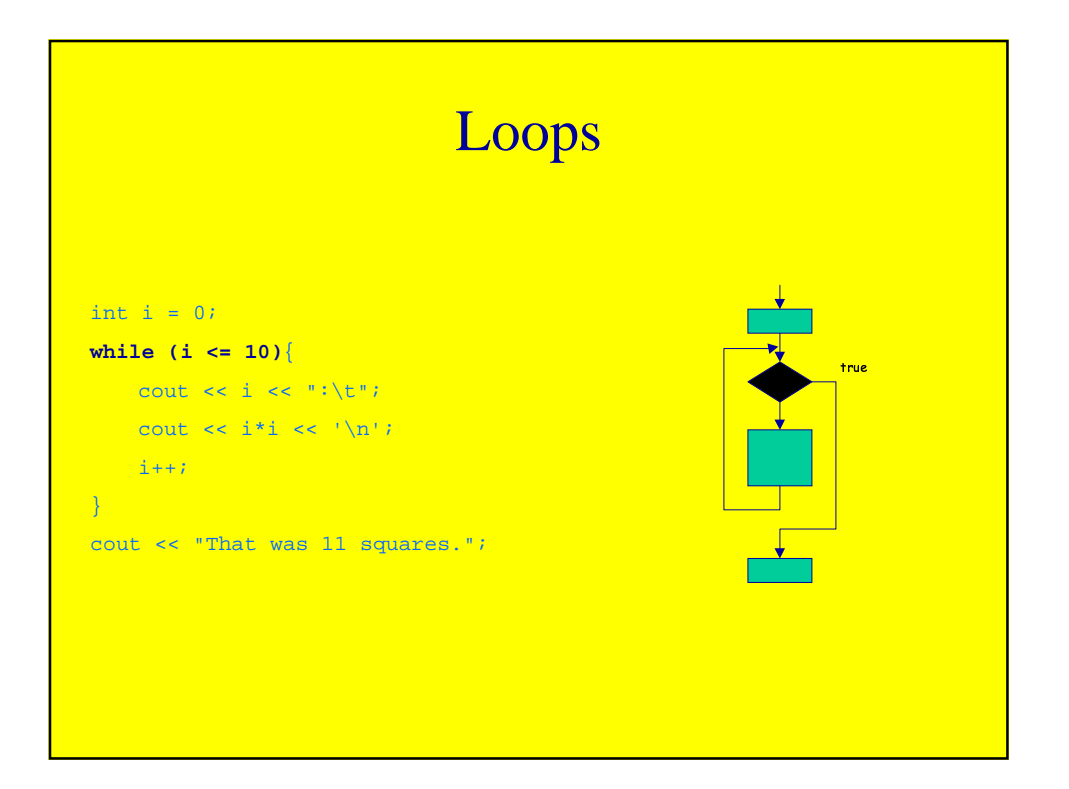

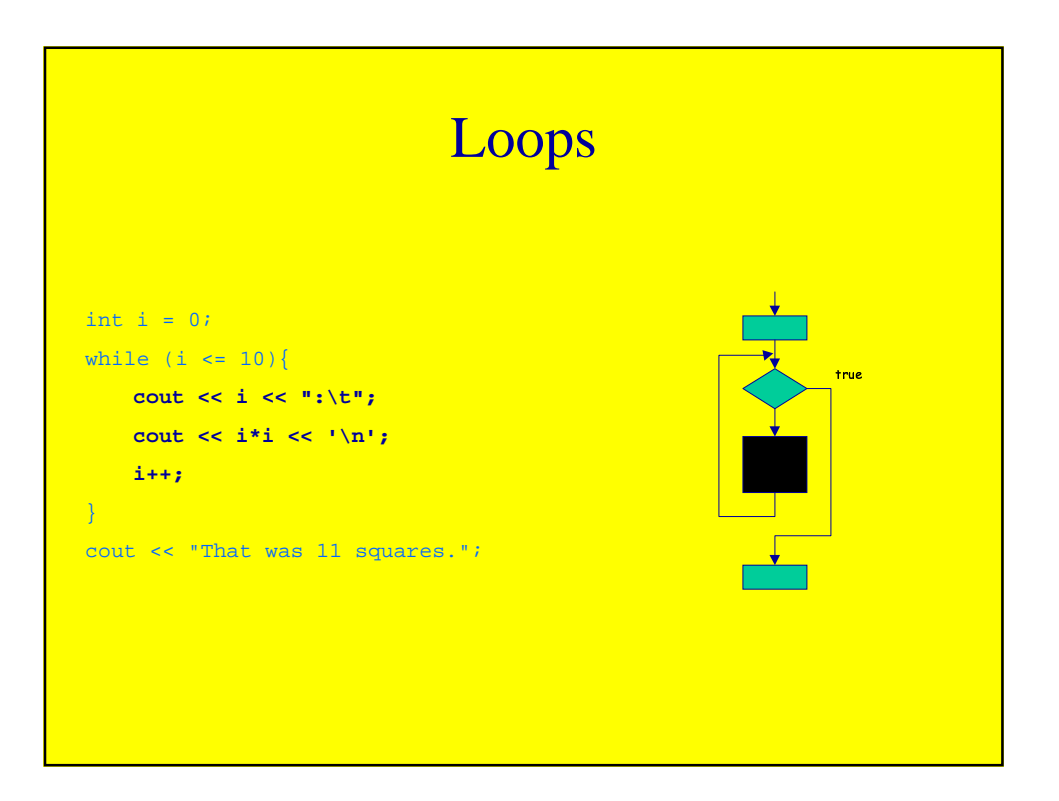

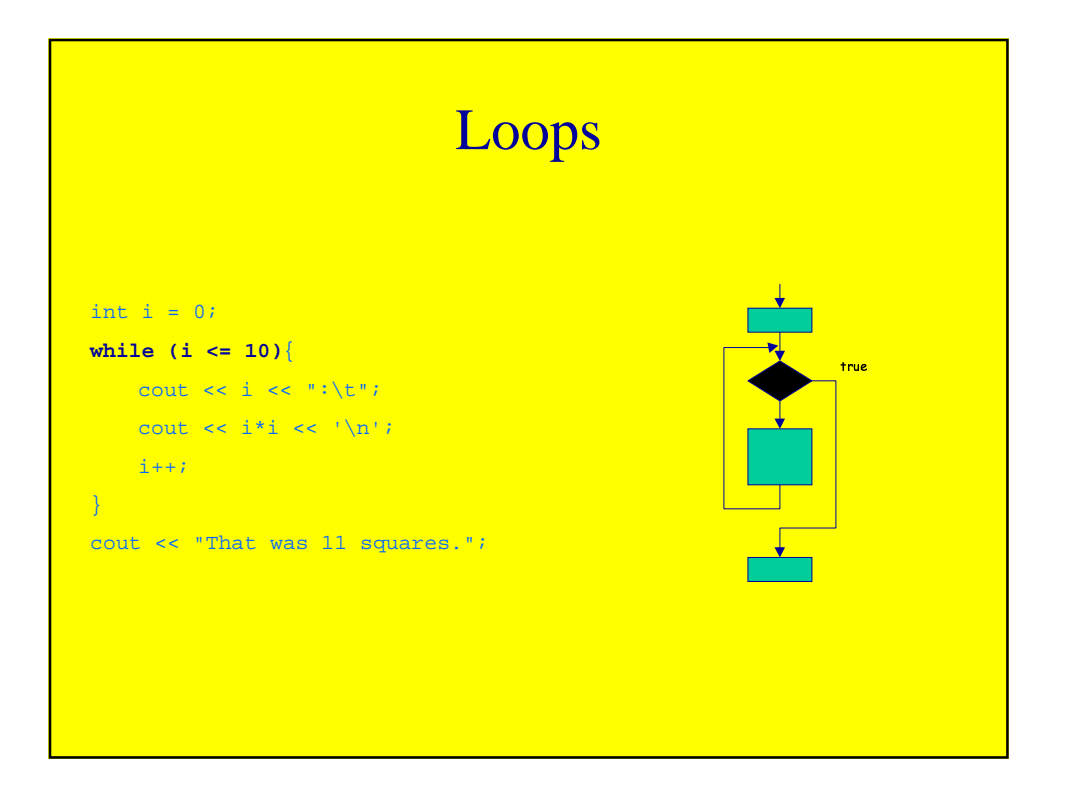

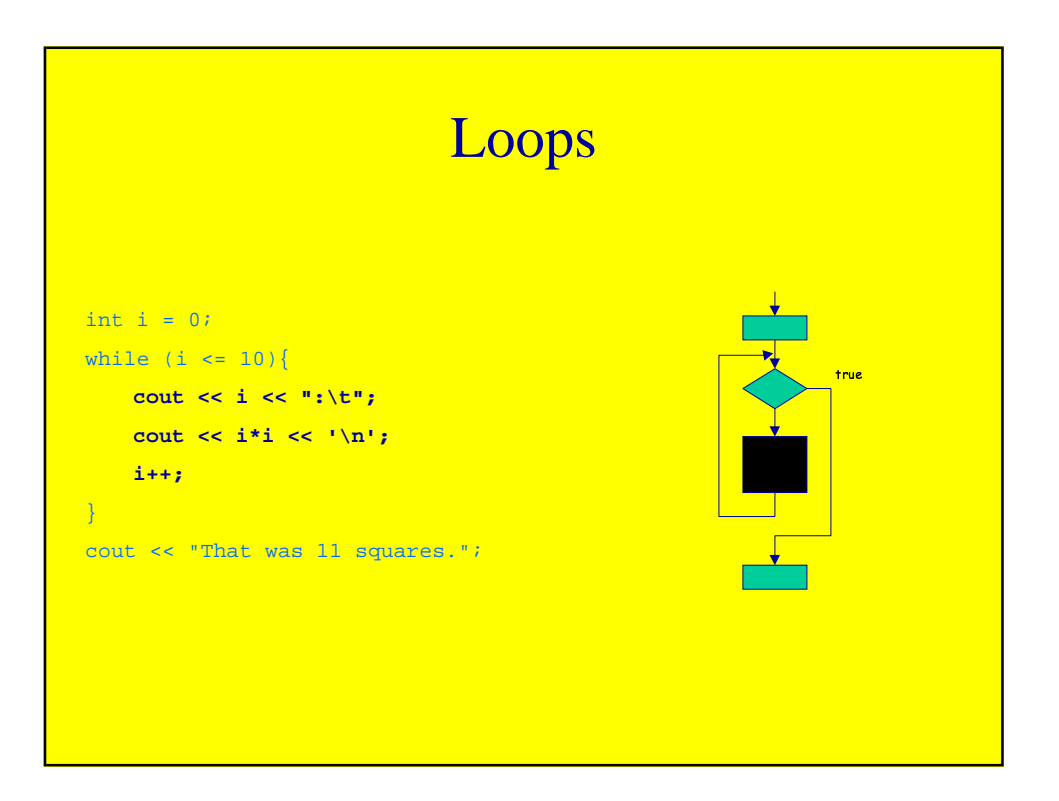

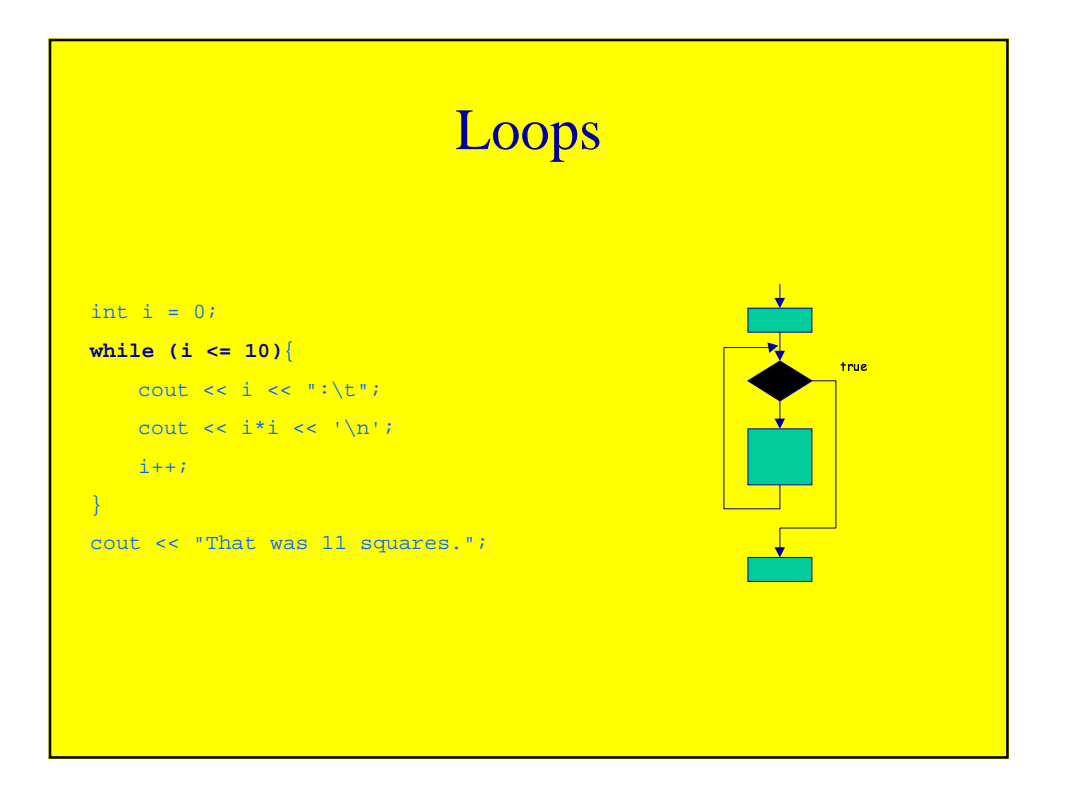

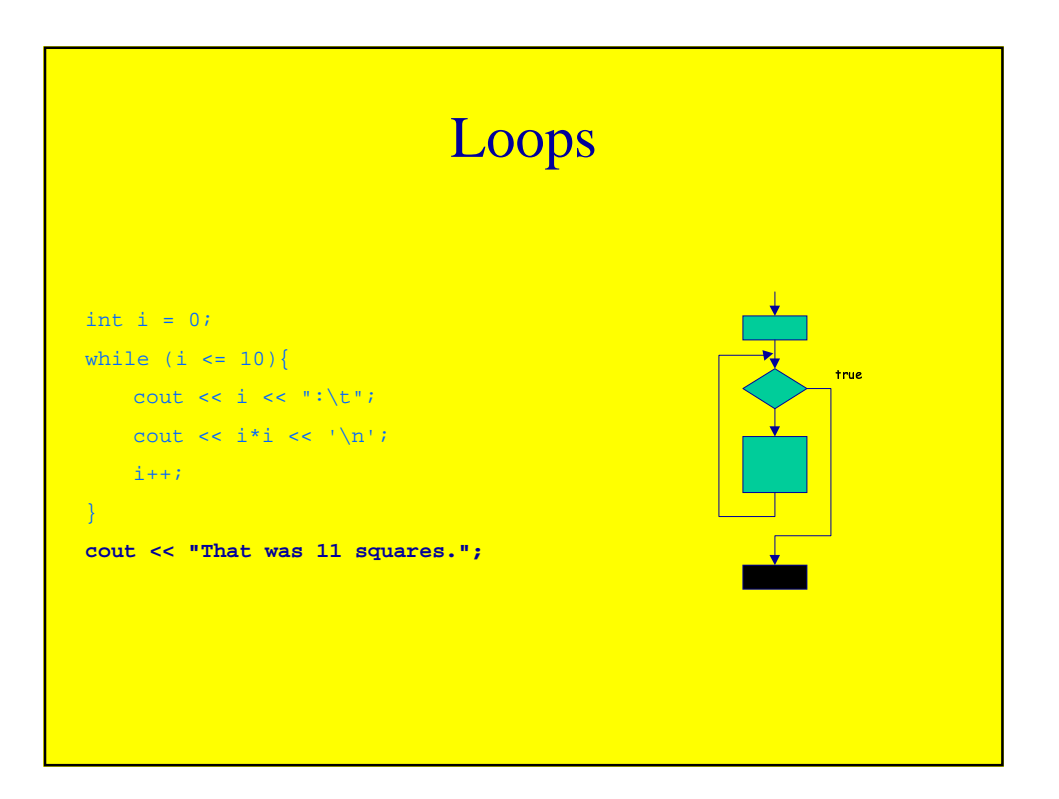

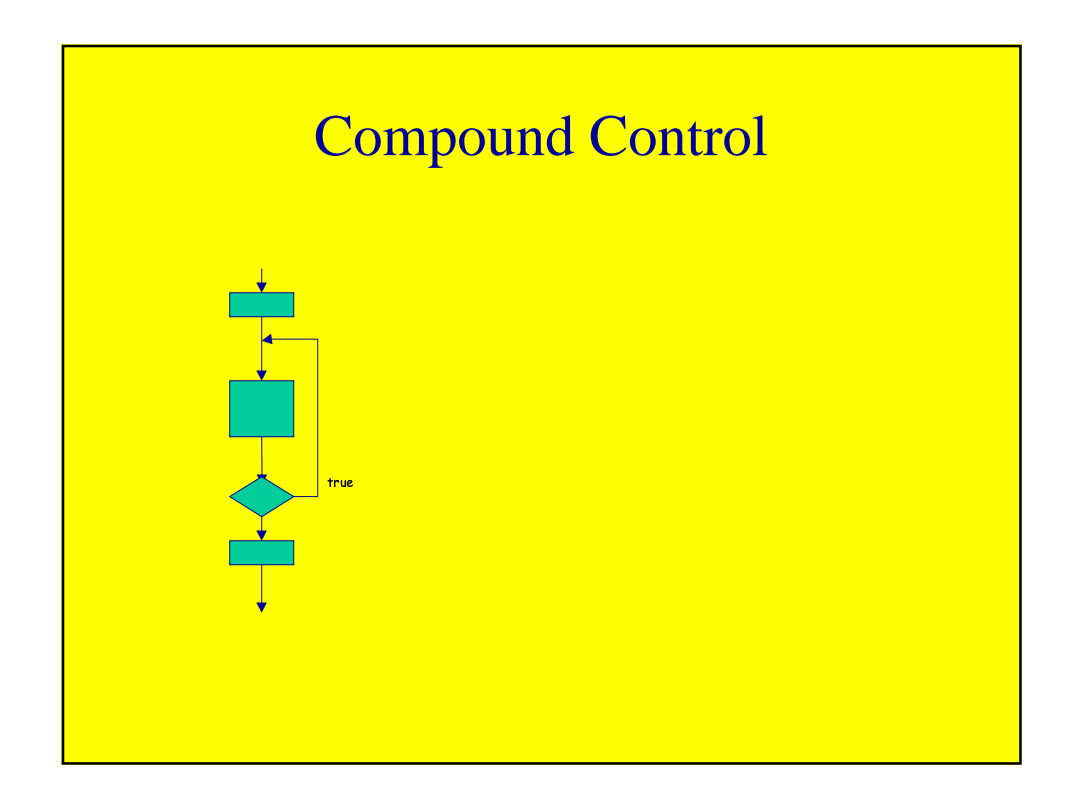

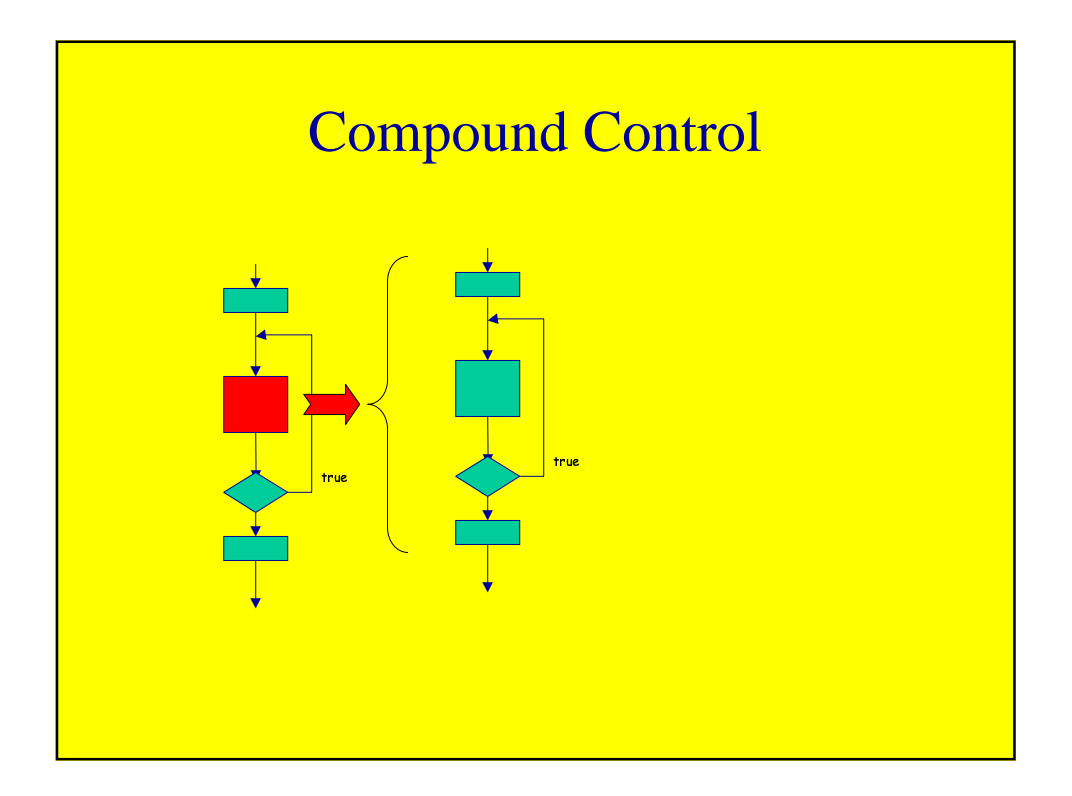

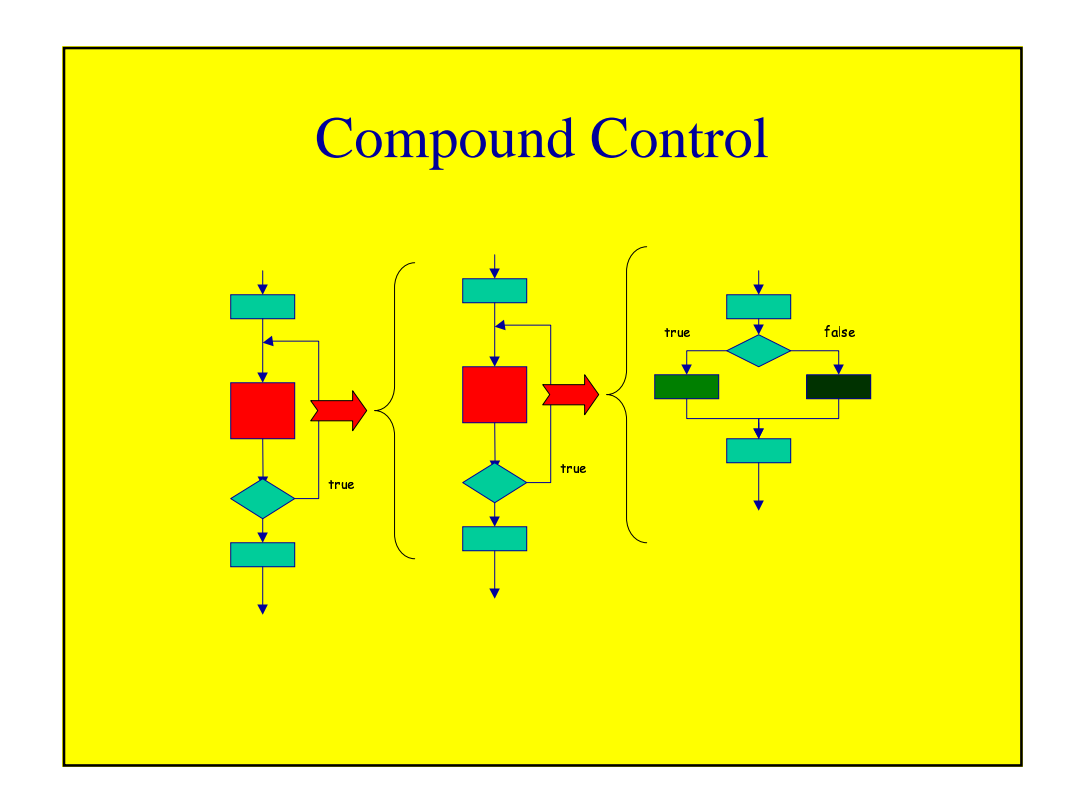

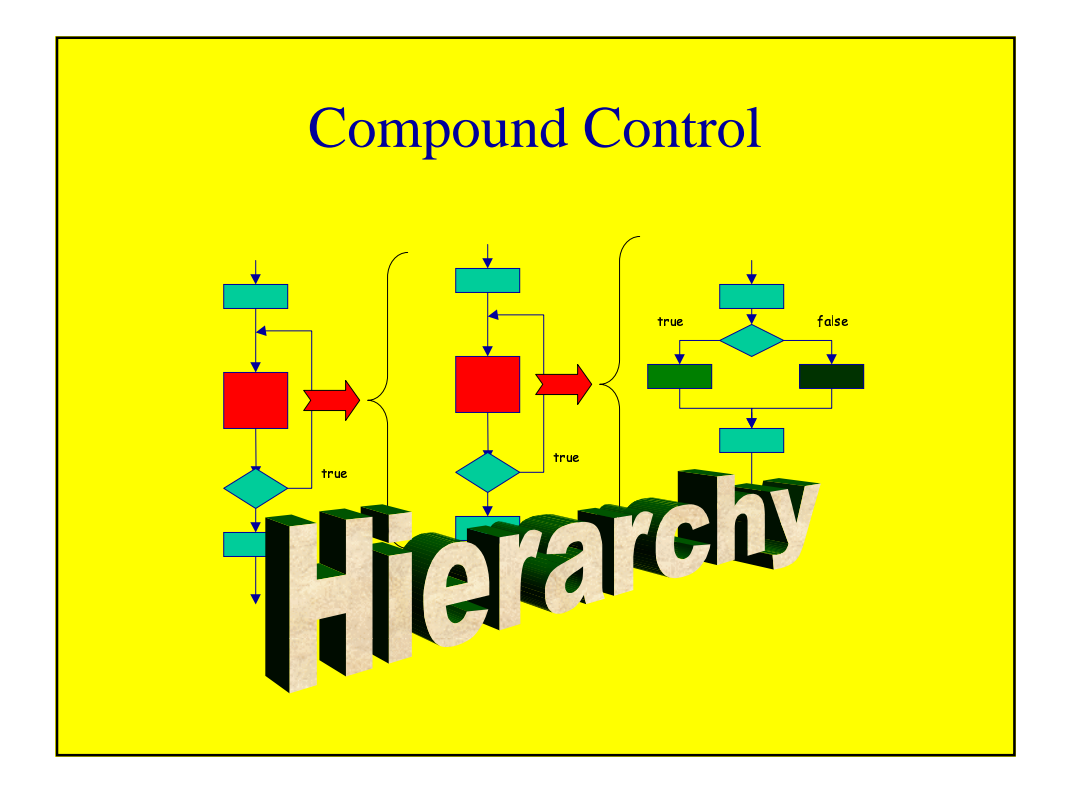

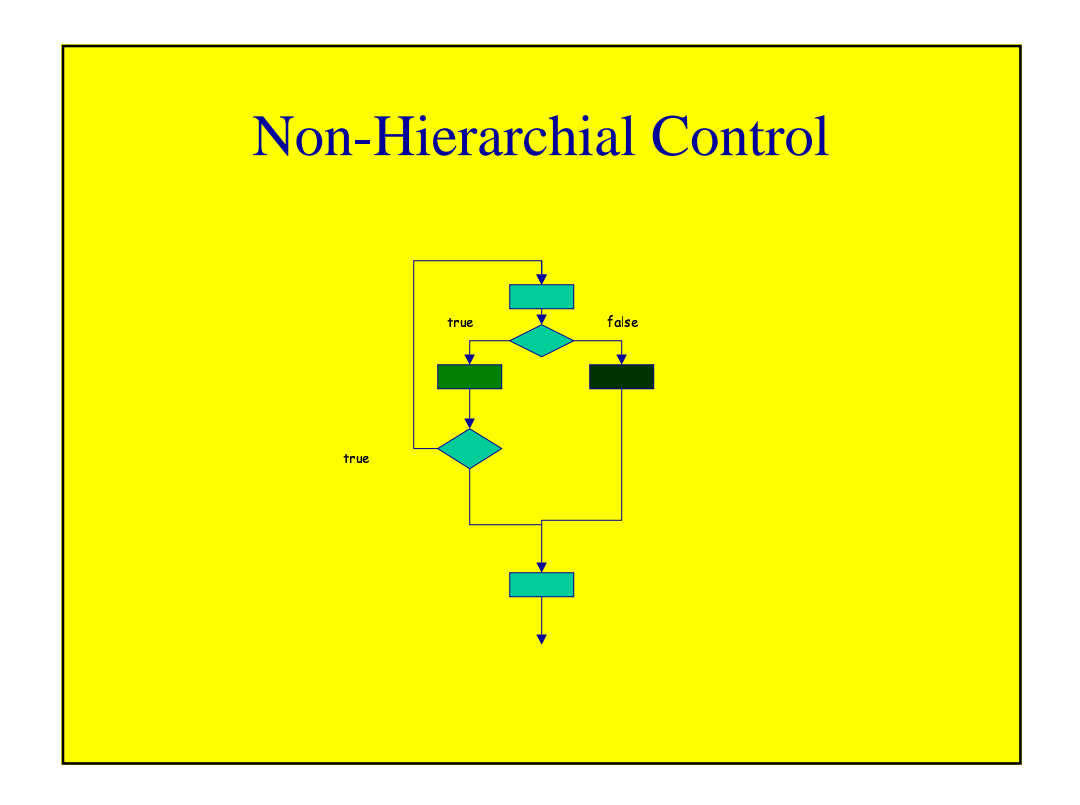

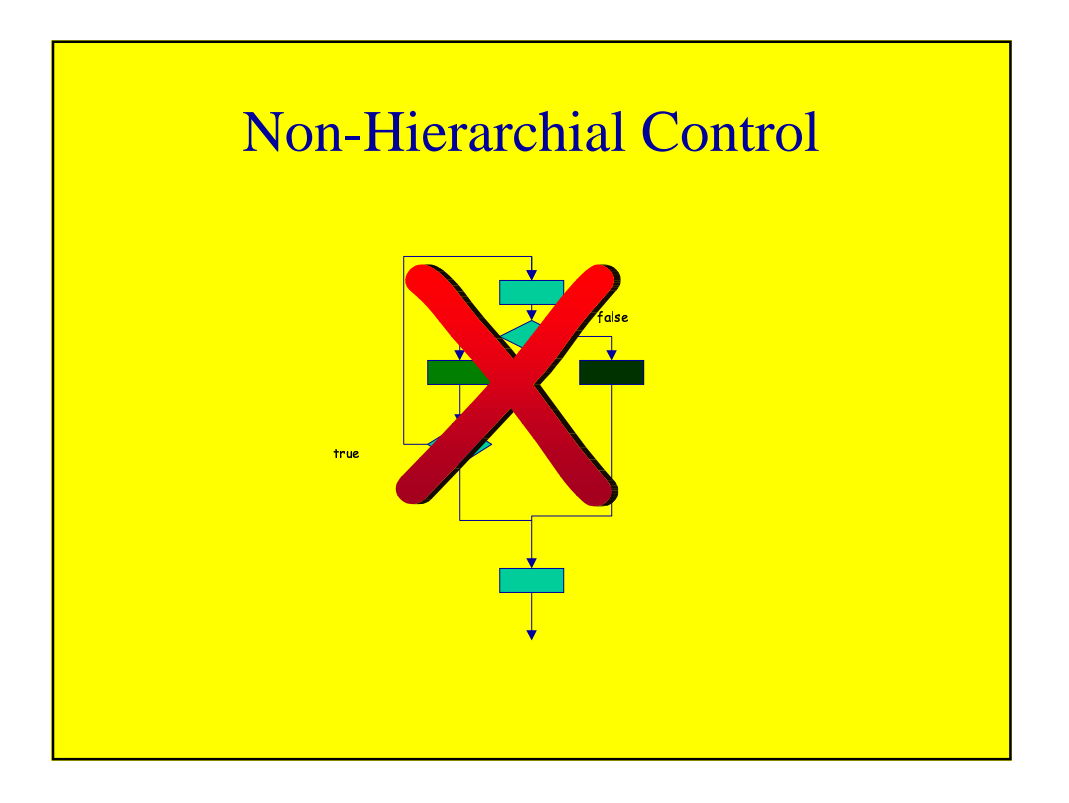

## **Program Control**

**©** Copyright 2000, 2004 by michael bruce-lockhart All rights reserved. No copies may be made without the express permission of the author.

**the Teaching Machine video series**